# GWDG **RICHTEN** 05|14

**Transportverschlüsselung bei E-Mails**

**FreeBSD Version 10.0**

**Zukunftstag**

**100. Geburtstag von Heinz Billing**

ZEITSCHRIFT FÜR DIE KUNDEN DER GWDG

1001001000 **PASSWOR** 0100101 **00100** Gesellschaft für wissenschaftliche Datenverarbeitung mbH Göttingen

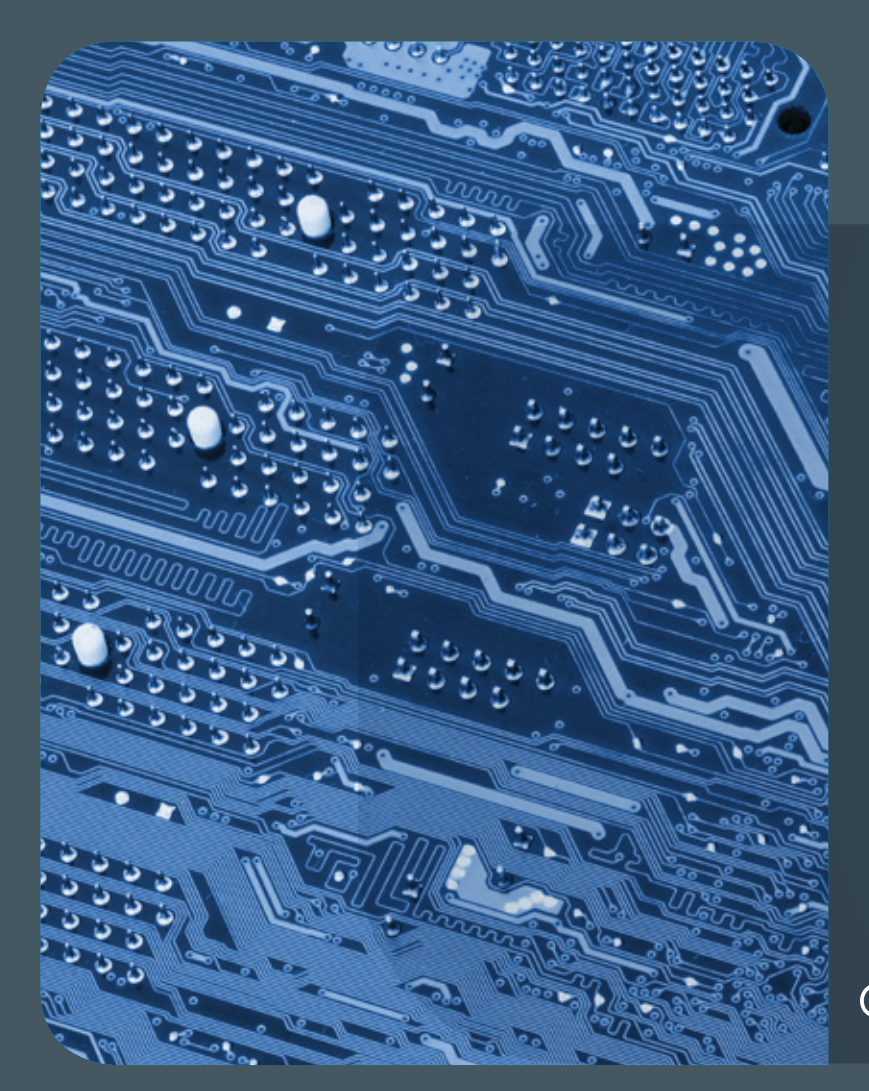

# 05|14Inhalt

4 **[Transportverschlüsselung beim E-Mail-](#page-3-0)[Empfang erforderlich](#page-3-0)** 5 **[FreeBSD Version 10.0](#page-4-0)  [freigegeben](#page-4-0)** 8 **[Wieder große Begeisterung beim](#page-7-0)  [Zukunftstag bei der GWDG](#page-7-0)** 11 **[100. Geburtstag](#page-10-0)  [von Heinz Billing](#page-10-0)** 16 **[Personalia](#page-15-0)** 17 **[Kurse](#page-16-0)**

# GWDG<br>NACHRICHTEN

**Zeitschrift für die Kunden der GWDG**

ISSN 0940-4686 37. Jahrgang Ausgabe 5/2014

**Erscheinungsweise:**  monatlich

www.gwdg.de/gwdg-nr

**Auflage:** 500

#### **Fotos:**

© Brian Jackson - Fotolia.com (1) © Spectral-Design - Fotolia.com (4) © fotogestoeber - Fotolia.com (7) © xiaoliangge - Fotolia.com (10) © Edelweiss - Fotolia.com (15) © MPIbpc-Medienservice (3, 16) © GWDG (2, 8, 9, 11, 12, 13, 14, 17)

#### **Herausgeber:**

Gesellschaft für wissenschaftliche Datenverarbeitung mbH Göttingen Am Faßberg 11 37077 Göttingen Tel.: 0551 201-1510 Fax: 0551 201-2150

**Redaktion:**  Dr. Thomas Otto E-Mail: thomas.otto@gwdg.de

**Herstellung:**  Maria Geraci E-Mail: maria.geraci@gwdg.de

**Druck:** GWDG / AG H E-Mail: printservice@gwdg.de

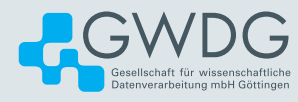

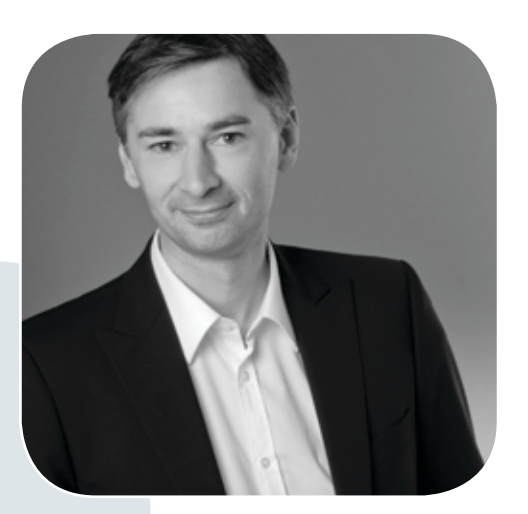

Prof. Dr. Ramin Yahyapour ramin.yahyapour@gwdg.de 0551 201-1545

# Liebe Kunden und Freunde der GWDG,

zu einem sicheren Betrieb von IT-Systemen gehören zahlreiche Voraussetzungen. Ein wichtiger Aspekt ist die ständige Pflege und Wartung aller Komponenten, wozu insbesondere auch die Software in allen Facetten gehört. Seit dem 8. April ist es nach langer Ankündigung nun soweit, dass Windows XP von Microsoft keinen Support mehr bekommt. Viele Nutzer haben sich entsprechend vorbereitet und Alternativen ausgewählt. Es sollte dringend beachtet werden, dass ein Betrieb von solchen Rechnersystemen nur noch vertretbar ist, wenn diese ohne Netzanbindung betrieben werden.

Zum Thema Sicherheit finden Sie in dieser Ausgabe auch einen Artikel zu einer Umstellung der GWDG-Mail-Server. Diese akzeptieren ab Ende Mai 2014 nur noch gesicherte Transportprotokolle. Da praktisch alle aktuellen Mail-Server und Clients verschlüsselte Protokolle unterstützen, sollte diese Umstellung ohne größere Probleme für unsere Kunden erfolgen können. Durch diesen kleinen Schritt wird ein Abhören von Mails durch Dritte wesentlich erschwert. Auch künftig werden IT-Sicherheit und Datenschutz wichtige Themen bleiben, die unserer aller Aufmerksamkeit benötigen.

Am 15. April ereignete sich ein schwerer Ausfall der GWDG/GÖNET-Netzwerkinfrastruktur. Eine rapide Zunahme von Paketen führte zu einer Überlast der redundanten Netzwerk-Router und zu einem kompletten Ausfall aller Dienste, teilweise für mehrere Stunden bis der normale Betrieb wieder gewährleistet war. Wir haben hiermit unsere eigenen Ziele an die Verfügbarkeit unserer Dienste nicht erreichen können und konnten nicht den Service liefern, den unsere Kunden erwarten. Ich selbst und die gesamte GWDG bedauern außerordentlich, wenn unsere Kunden erhebliche Beeinträchtigungen durch den Ausfall hatten. Zum aktuellen Zeitpunkt laufen noch die Analysen, um die Ursache eindeutig feststellen und damit auch eine Wiederholung sicher ausschließen zu können. Wir werden Sie hierüber geeignet informieren.

**Ramin Yahyapour**

GWDG – IT in der Wissenschaft

<span id="page-3-0"></span>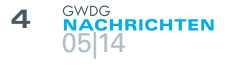

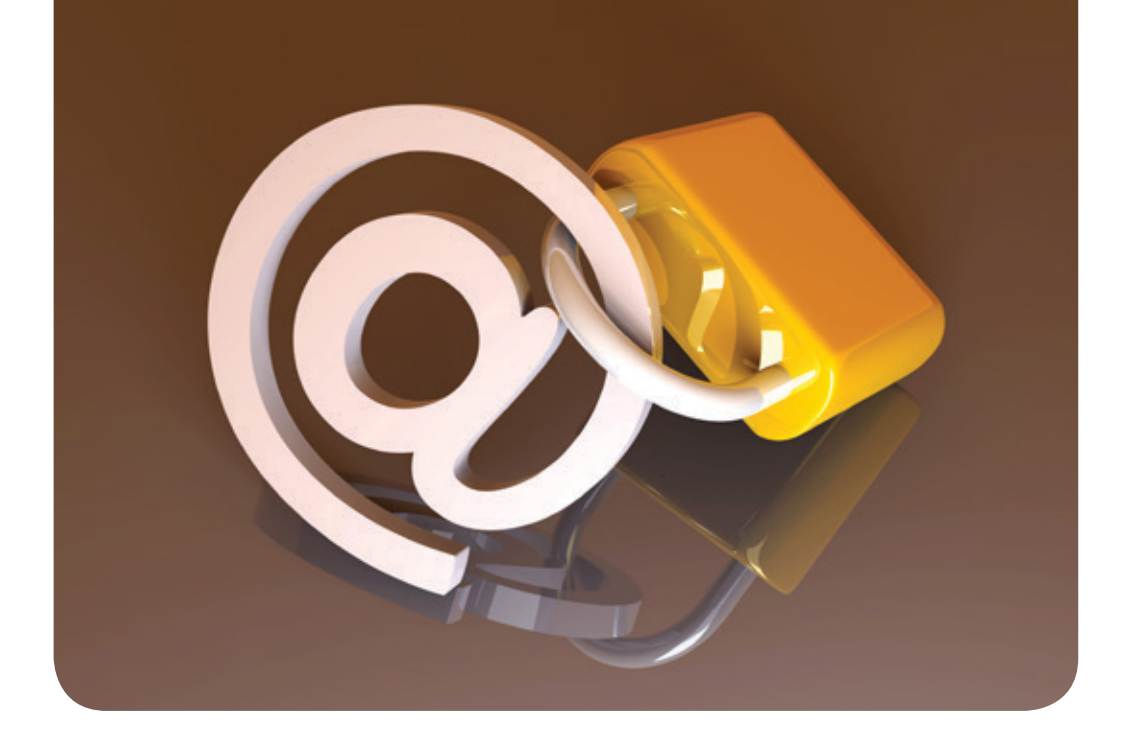

# Transportverschlüsselung beim E-Mail-Empfang erforderlich

Text und Kontakt: Michael Reimann michael.reimann@gwdg.de 0551 201-1826

Ab Ende Mai 2014 werden die E-Mail-Server der GWDG den Empfang von E-Mails nur noch verschlüsselt zulassen.

Die GWDG empfiehlt schon seit Längerem, den Austausch von E-Mails verschlüsselt vorzunehmen. Ab Ende Mai wird dies nun für den Abruf per POP3 oder IMAP zwingend, d. h. in dem jeweils verwendeten E-Mail-Programm muss dann unbedingt SSL oder TLS eingestellt sein, da die E-Mail-Server der GWDG die Verbindungen ansonsten ablehnen werden. Eine entsprechende Anleitung zur Konfiguration findet sich auf unseren Webseiten. Beim Zugriff über den Browser auf das Web-Interface besteht kein Handlungsbedarf, da dieser ohnedies per HTTPS, also verschlüsselt erfolgt. Auch die im Exchange-Umfeld vorzugsweise verwendeten Protokolle EAS (Exchange ActiveSync), EWS (Exchange Web Services) und MAPI greifen bereits verschlüsselt auf den Server zu.

Die Transportverschlüsselung schützt die E-Mails lediglich auf dem Weg vom E-Mail-Programm des Anwenders zum Server. Damit wird verhindert, dass ein Angreifer Benutzername, Passwort und E-Mail-Inhalt mitlesen kann, wenn er die Verbindung beobachtet, was die Sicherheit gerade in den berüchtigten offenen WLAN-Hotspots erhöht. Die E-Mails selber sind aber weiterhin unverschlüsselt. Um dieses zu erreichen, muss der Anwender selber für eine sichere Ende-zu-Ende-Verschlüsselung sorgen (Näheres dazu in GWDG-Nachrichten 9/2013).

# Transport encoding for e-mail reception

From the end of May 2014 all e-mail servers of the GWDG will allow the reception of e-mails only encrypted.

# FreeBSD Version 10.0 freigegeben

<span id="page-4-0"></span>Text und Kontakt: Dr. Konrad Heuer

konrad.heuer@gwdg.de 0551 201-1540

Das traditionsreiche Open-Source-Betriebssystem FreeBSD ist seit Januar 2014 in der neuen Version 10.0 für den produktiven Einsatz freigegeben. Einige besondere Merkmale werden im Zusammenhang mit aktuellen Entwicklungen wie etwa der zunehmenden Virtualisierung oder fertigen Appliances vorgestellt.

### **EINLEITUNG**

Als im Jahr 1983 an der Berkeley-Universität in Kalifornien im dort entwickelten zweiten Hauptzweig des UNIX-Betriebssystems (der erste Hauptzweig entstand bei AT&T) die Version 4.2BSD mit der Referenzimplementation der TCP/IP-Protokollfamilie veröffentlich wurde, gefördert mit Mitteln des US-amerikanischen Verteidigungsministeriums, ahnte vermutlich niemand, welchen Siegeszug das Internet-Protokoll in den folgenden Jahrzehnten antreten würde.

Heute, über 30 Jahre später, ist die Entwicklung der BSD-Betriebssystemfamilie, die historisch mehr als jede andere mit der Entwicklung des Internet verbunden ist, in mehrere Open-Source-Projekte übergegangen, von denen das FreeBSD-Projekt eindeutig dominiert. Aber auch FreeBSD wird im Medienwirbel um Windows 8, Windows Server 2012 R2, Linux, Android und iOS gerne übersehen.

Gewiss, wenn nach Angaben z. B. unter [http://w3techs.com/](http://w3techs.com/technologies/details/os-freebsd/all/all) [technologies/details/os-freebsd/all/all](http://w3techs.com/technologies/details/os-freebsd/all/all) weltweit nur etwa 1 % der Web-Server, deren Betriebssystem bekannt ist, unter FreeBSD laufen, dann klingt das ja auch eher bescheiden. Gute 30 % der Server arbeiten mit Windows-Betriebssystemen, der Rest wohl allergrößten Teils unter Linux. Abgesehen von den Schwierigkeiten solcher Messungen – gerade bei großen und wichtigen Web-Auftritten sind die Server hinter Load-Balancern verborgen –, gibt es durchaus Erklärungen für den großen Vorsprung von Linux. Natürlich kann auch für FreeBSD technischer Support eingekauft werden, und es gibt zertifizierte Server-Hardware, aber kommerziell gestützte und bekannte Linux-Server-Distributionen sind für Rechenzentren sehr attraktiv. Systemadministration unter FreeBSD ist traditionell orientiert und erfordert Erfahrungen mit Texteditoren und Kommandozeile. Unter Linux dagegen ermöglichen grafische Oberflächen Installation und Administration fast wie von Windows und Mac OS X gewohnt, auch die Installation von Anwendungssoftware ist leichter. Kurzum: FreeBSD gilt als solide und gut, aber eben auch als weniger handlich und eher schwierig.

### **FREEBSD ALS EINGEBETTETES SYSTEM**

Warum lohnt aber dennoch ein Blick auf FreeBSD? Spannend ist hier das BSD-Lizenzmodell gerade im Zusammenhang mit eingebetteten Betriebssystemlösungen. Auf den Punkt gebracht erlaubt das BSD-Lizenzmodell, Programmcode beliebig zu verwenden und auch zu verändern, solange am Ende nur in einer Fußnote dokumentiert wird, dass BSD-Code enthalten ist (auch Microsoft nutzte seinerzeit den BSD-Code des Internet-Protokolls für die entsprechende Implementation in den eigenen Windows-Betriebssystemen). Linux unterliegt dagegen zum großen Teil der General Public License (GPL); diese erlaubt eine genauso freie Nutzung und Veränderung der Quelltexte, fordert aber, dass das Resultat am Ende auch wieder als ProgrammCode offengelegt werden muss.

Linux spielt natürlich als eingebettetes Betriebssystem eine große Rolle, aber kommerzielle Anbieter schätzen auch die liberale BSD-Lizenz und die Qualität des Betriebssystems. So steckt FreeBSD als Basis in den marktrelevanten NAS-Speichersystemen (NAS steht für Network Attached Storage) von NetApp und EMC/ Isilon, in den E-Mail-Appliances von Cisco/Ironport, in Juniper-Netzwerk-Routern und nicht zuletzt auch im Mac OS X von Apple.

Weil FreeBSD auch leichter abweichende Lizenzbedingungen wie die OpenSolaris-CCDL-Lizenz (Common Development and Distribution License) akzeptieren kann als das GPL-basierende Linux, ist die Integration des für sehr große Datenmengen oft verwendeten leistungsfähigen ZFS-Dateisystems von Sun/Oracle in FreeBSD deutlich weiter als unter Linux, und die bekannte

# FreeBSD version 10.0 released

Rich in tradition, the open-source operating system FreeBSD has been released for production use in January 2014 in its latest version 10.0. Some special features are presented within the context of current developments such as the increasing virtualization or ready-to-use appliances.

Open-Source-NAS-Lösung FreeNAS verwendet auch deshalb ebenfalls FreeBSD.

Ein mittelfristiges Projektziel der FreeBSD-Entwickler ist die vollständige Eliminierung von GPL-lizenziertem Code aus dem Betriebssystem. Der Systemkern ist zwar GPL-frei, aber im Bereich der Programme im sogenannten "Userland" existieren noch GPL-Abhängigkeiten.

Die Einschätzung, dass die FreeBSD-Entwickler inzwischen den Markt der eingebetteten Betriebssysteme fest im Blick haben, und aus diesem Markt FreeBSD auch finanziell gefördert wird, ist sicher nicht übertrieben. Hierzu passt auch die deutlich ausgebaute Unterstützung der ARM-Hardware-Architektur.

Jedenfalls wurde in FreeBSD 10.0 ein großer Schritt getan, und der so viele Jahre lang für das Betriebssystem unverzichtbare GNU-C/C++-Compiler gcc gegen die BSD-lizenzierten CLANG/ LLVM-Compiler ausgetauscht; hierbei ist CLANG ein C/C++-Compiler-Frontend und LLVM (Low Level Virtual Machine) ein Compiler-Unterbau. Für Anwendungsprogramme lässt sich, falls nötig, natürlich jederzeit die GNU-Compiler-Familie zusätzlich nachinstallieren.

#### **FREEBSD IN VIRTUELLEN UMGEBUNGEN**

FreeBSD kann schon seit Version 4.0 dank des Jail-Konzepts als Wirtssystem für virtuelle FreeBSD-Maschinen eingesetzt werden. Nachteile des Konzepts sind gewisse funktionelle Einschränkungen, großer Vorteil ist die Effizienz. Eine universellere Alternative ist schon seit einiger Zeit VirtualBox von Oracle, doch FreeBSD 10.0 bietet jetzt eine neue integrierte Hypervisor-Lösung bhyve.

Aufgrund der offiziellen Unterstützung von FreeBSD als Gastsystem in Microsoft-Hyper-V-Umgebungen seit 2012 bietet Version 10.0 entsprechende paravirtualisierte Treiber. Paravirtualisierte Treiber stehen auch für KVM-, VirtualBox- und bhyve-Wirtssysteme zur Verfügung.

UFS-Dateisysteme können jetzt auch im laufenden Betrieb vergrößert werden, was in virtuellen Umgebungen natürlich sehr nützlich ist.

Dass FreeBSD auch von VMware im vSphere/ESX-Umfeld unterstützt wird, soll nicht unerwähnt bleiben.

Bei FreeBSD 10.0 ist die vom NetBSD-Projekt übernommene modernere und leistungsfähige Paketverwaltung pkgng der voreingestellte Standard; ältere FreeBSD-Systeme können bei Bedarf noch bis zum Herbst 2014 umgestellt werden.

### **STÄRKEN VON FREEBSD**

Stärken und Schwächen, Vor- und Nachteile von jeweils aktuellen Betriebssystemen sind objektiv nicht leicht zu beurteilen. Persönliche Präferenzen trüben fast unvermeidlich das Bild. Ob, in alphabetischer Reihenfolge, FreeBSD, Linux, Solaris oder Windows, um nur einige zu nennen – die Entscheidung für ein bestimmtes System hängt häufig nicht von technischen Merkmalen ab, sondern von anderen Randbedingungen wie Know-how, Kosten oder Support-Verträgen.

Ein möglicherweise hilfreiches Bild liefert [http://en.wikipedia.](http://en.wikipedia.org/wiki/List_of_products_based_on_FreeBSD) [org/wiki/List\\_of\\_products\\_based\\_on\\_FreeBSD](http://en.wikipedia.org/wiki/List_of_products_based_on_FreeBSD); ist dort doch erkennbar, dass FreeBSD Basis für eine Reihe von Netzwerklösungen ist. In der Tat war FreeBSD eines der ersten Betriebssysteme mit IPv6- neben IPv4-Unterstützung, und FreeBSD beinhaltet auch umfangreiche Paketfilterfunktionen zum Beispiel zur Konstruktion von Firewall-Lösungen.

Unter dem angegeben URL finden sich auch die schon eingangs genannten Beispiele wie NetApp und Juniper.

Und vielleicht besitzen Sie als Leserin oder Leser zufälligerweise ein Panasonic-Fernsehgerät, in dem ebenfalls FreeBSD steckt.

#### **FREEBSD AUSPROBIEREN**

Unter <http://www.freebsd.org/de> sind viele Informationen rund um das System gesammelt. Erwähnenswert ist besonders das umfangreiche, online verfügbare Handbuch, das unter anderem auch in die deutsche Sprache übersetzt wurde. Zum Herunterladen des Betriebssystems stehen viele Spiegel-Server bereit; hinter <ftp://ftp2.de.freebsd.org> verbirgt sich, nebenbei bemerkt, der FTP-Server der GWDG.

ISO-Dateien zum Brennen auf DVD oder IMG-Dateien zum Kopieren auf USB-Sticks stehen für verschiedene 32- und 64-Bit-Plattformen bereit.

Dank des mit FreeBSD 9 eingeführten neuen Installationsprogramms bsdinstall gestaltet sich die Installation relativ leicht; und bei weiteren Konfigurationsschritten hilft das Handbuch. Tastatur, Texteditoren und Kommandozeilenbefehle sind allerdings unvermeidlich.

Eine freundliche grafische Installations- und Administrationsumgebung, wie sie etwa von Ubuntu Linux bekannt ist, bietet das auf FreeBSD aufsetzende PC-BSD. Je nach Wunsch und Geschmack wäre also <http://www.pcbsd.org> eine interessante Alternative.

Wer am Ende mit FreeBSD als Server- oder PC-BSD als Desktop-Betriebssystem zufrieden ist, spart möglicherweise Lizenzgebühren für kommerzielle Betriebssysteme oder hat außer Linux auch noch einmal ein anderes Open-Source-Betriebssystem ausprobiert.

FreeBSD wird auch bei der GWDG an der einen oder anderen passenden Stelle eingesetzt, insbesondere beim Druck- und Open-LDAP-Service. Hinzu kommen mit FreeBSD-Wurzeln die betriebswichtigen NAS-Appliances von NetApp und EMC/Isilon sowie Juniper-Netzwerkomponenten.

"Außerirdisches" FreeBSD gibt es übrigens auch auf dem Mars, denn die von der NASA dort gelandeten Rover mit den Namen Pathfinder Lander, Spirit, Opportunity und Curiosity arbeiteten und arbeiten mit dem Echtzeitbetriebssystem VxWorks, in dem wiederum ein bisschen FreeBSD steckt.

In der aktuellen Ausgabe 5/2014 der Zeitschrift iX gibt es auf den Seiten 70 ff. einen interessanten Artikel zur neuen FreeBSD-Version 10.0.

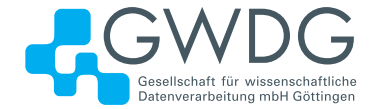

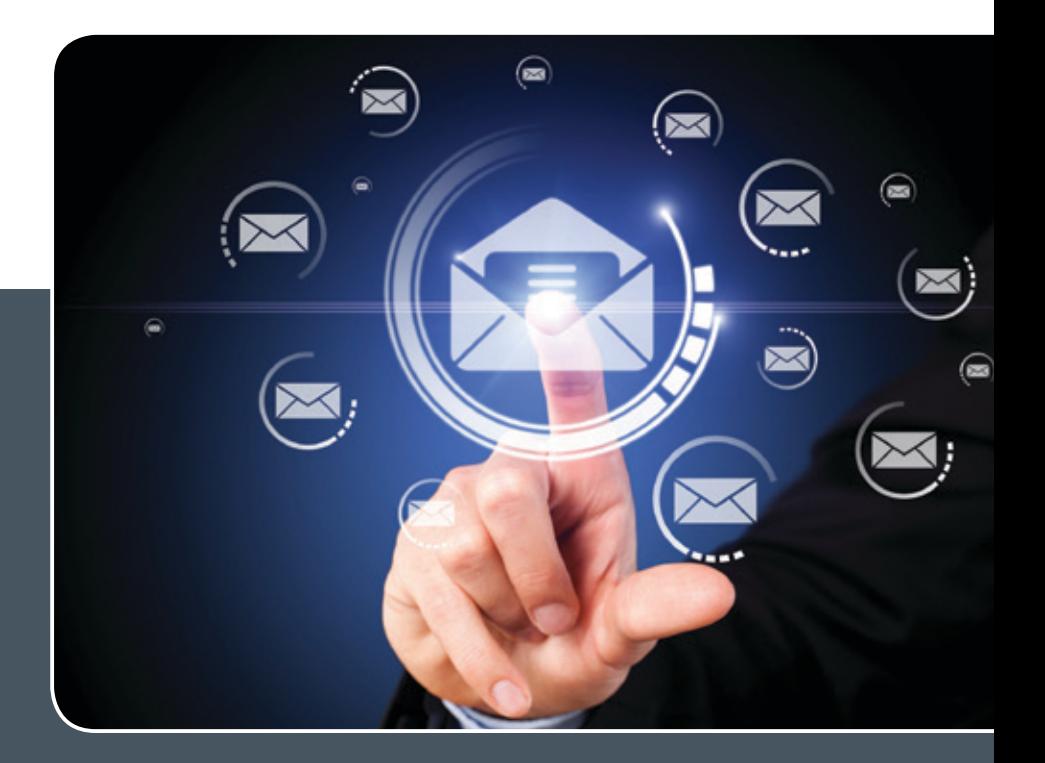

# Mailinglisten

# MAILVERSAND LEICHT GEMACHT!

# **Ihre Anforderung**

Sie möchten per E-Mail zu oder mit einer Gruppe ausgewählter Empfänger kommunizieren, auch außerhalb Ihres Instituts. Sie möchten selbstständig eine Mailingliste verwalten, z. B. Empfänger hinzufügen oder entfernen. Bei Bedarf sollen sich auch einzelne Personen in diese Mailingliste einschreiben dürfen.

### **Unser Angebot**

Wir bieten Ihnen einen Listserver, der zuverlässig dafür sorgt, dass Ihre E-Mails an alle in die Mailingliste eingetragenen Mitglieder versendet werden. Die E-Mails werden automatisch archiviert. Das Archiv kann von allen Mitgliedern der Liste nach Schlagwörtern durchsucht werden. Die Anzahl Ihrer Mailinglisten ist unbegrenzt

## **Ihre Vorteile**

- > Leistungsfähiges ausfallsicheres System zum Versenden von vielen E-Mails
- > Sie senden Ihre E-Mail lediglich an eine Mailinglisten-Adresse, die Verteilung an die Mitglieder der Mailingliste übernimmt der Listserver.
- > Listenmitglieder können an diese E-Mail-Adresse antworten. Eine Moderationsfunktionalität ist verfügbar, mit der Sie die Verteilung einer E-Mail genehmigen können.
- > Voller administrativer Zugriff auf die Einstellungen der Mailingliste und der Listenmitglieder
- > Obsolete E-Mail-Adressen werden vom System erkannt und automatisch entfernt.
- > Wenn Ihre E-Mail-Domäne bei uns gehostet wird, können Sie auch die Adresse der Mailingliste über diese Domäne einrichten lassen.

# **Interessiert?**

Wenn Sie eine neue Mailingliste eingerichtet haben möchten, senden Sie bitte eine entsprechende E-Mail an support@gwdg.de, die die Wunsch-E-Mail-Adresse der Liste sowie die E-Mail-Adresse der Person, die die Liste bei Ihnen administrieren soll, enthalten sollte. Die administrativen Aufgaben sind leicht zu erlernen.

<span id="page-7-0"></span>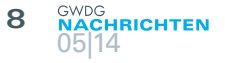

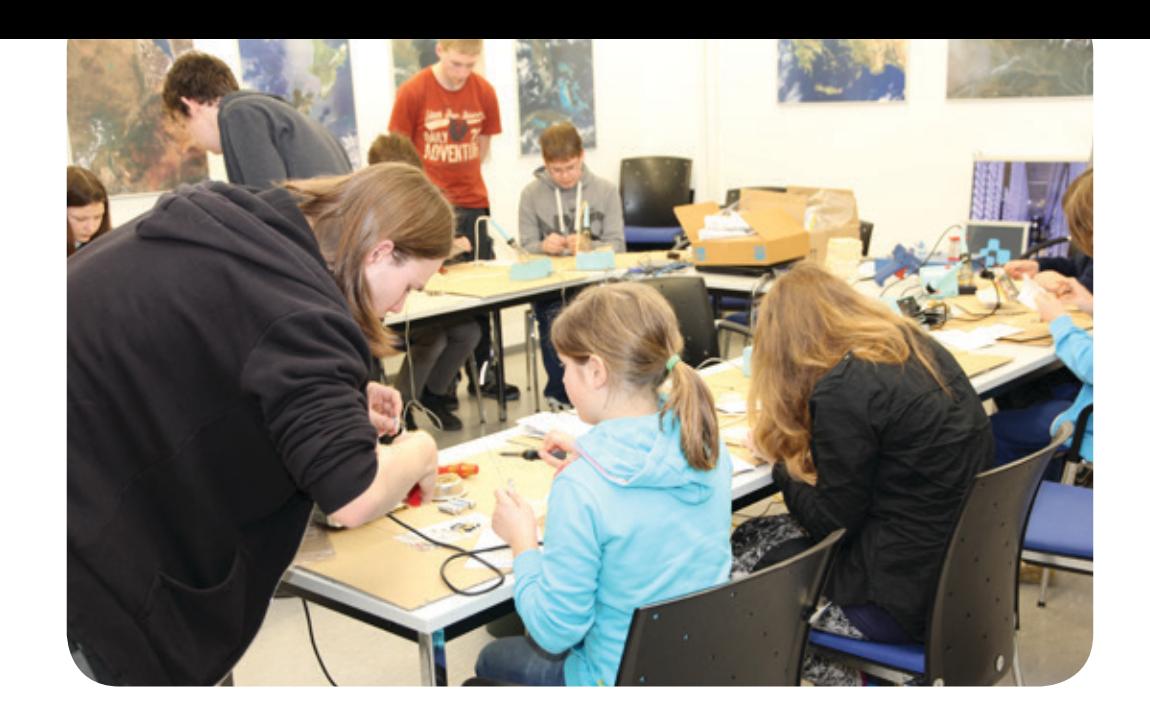

# Wieder große Begeisterung beim Zukunftstag bei der GWDG

Text und Kontakt: Dr. Thomas Otto thomas.otto@gwdg.de 0551 201-1828

16 begeisterte Schülerinnen und Schüler beim diesjährigen "Zukunftstag für Mädchen und Jungen" am 27.03.2014, an dem die GWDG schon seit Jahren teilnimmt – so das einhellige Fazit aller Beteiligten. Mitarbeiter hatten, wie schon in den vergangenen Jahren, wieder ein interessantes und abwechslungsreiches Programm zusammengestellt, damit die Mädchen und Jungen das Berufsleben und die Arbeitswelt im Rechenzentrum näher kennenlernen und einen Blick hinter die Kulissen werfen konnten.

Am Donnerstag, den 27.03.2014, fand in Niedersachsen der "14. Zukunftstag für Mädchen und Jungen" (ehemals Girl's Day) statt. Aus diesem Anlass bot die GWDG, wie in den vergangenen Jahren auch, interessierten Schülerinnen und Schülern aus den Klassen 5 bis 9 die Möglichkeit, sich aus erster Hand einmal über die vielfältigen Aufgaben- und Tätigkeitsbereiche eines wissenschaftlichen Rechenzentrums zu informieren.

#### **Grosses Interesse**

Das Interesse der Schülerinnen und Schüler an der GWDG war wieder enorm. Wir konnten diesmal 16 Schülerinnen und Schüler bei der GWDG begrüßen. Einige Mitarbeiter hatten ein interessantes und abwechslungsreiches Programm zusammengestellt, damit die Mädchen und Jungen das Berufsleben und die Arbeitswelt im Rechenzentrum näher kennenlernen und einen Blick hinter die Kulissen werfen konnten. Zu den Programmpunkten gehörten, neben einer Führung durch das Rechenzentrum, insbesondere den Maschinenraum, u. a. auch der Umgang mit dem Lötkolben

unter Anleitung der Auszubildenden der GWDG, das Zerlegen und Zusammenbauen eines PCs sowie die eigenständige Bearbeitung von Fotos an Mac-Rechnern.

# Great enthusiasm at the future day for girls and boys

16 enthusiastic pupils at the "future day for girls and boys" on 27.03.2014, where the GWDG already participating for years – so the unanimous conclusion of all involved persons. Employees had put together an interesting programme, so that the girls and boys could get to know the professional life in the computer centre closer and have a look behind the scenery. The three program highlights in addition to a detailed tour of the computer centre, especially the engine room, were the using of a soldering iron under the supervision of the trainees of the GWDG, the disassembling and assembling of a PC and the independent photo processing on Mac computers.

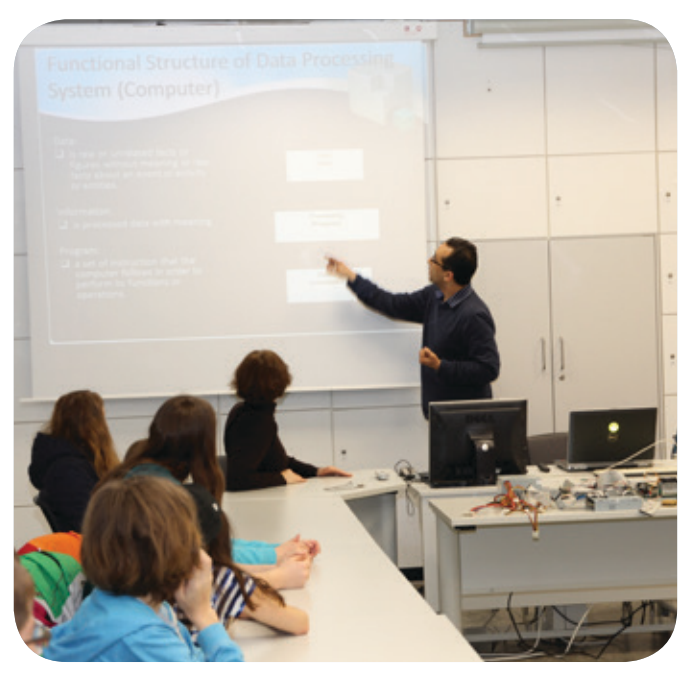

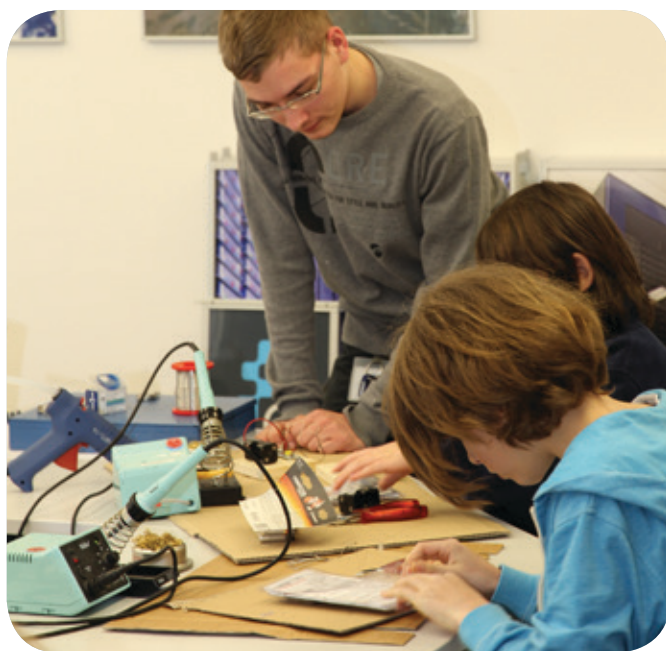

#### **Abwechslungsreiches Programm**

Nach der Begrüßung um 9:00 Uhr wurden zwei Gruppen gebildet, die im Wechsel an den ersten beiden Programmpunkten teilnahmen: Eine Gruppe wurde durch den Maschinenraum der GWDG geführt, in dem alle zentralen IT-Systeme stehen. Die dort befindlichen umfangreichen Rechen-, Speicher- und Netzressourcen beeindruckten genauso wie die technische Infrastruktur, zu der die Stromversorgung, die Kühlung sowie die Sicherheitsund Brandschutzanlagen gehören, und führten zu vielen Fragen der Kinder. Hierbei hatten die Mädchen und Jungen schon die erste Gelegenheit, einigen Mitarbeitern bei Ihrer Arbeit über die Schulter zu schauen, was sie auch eifrig nutzten. Die andere Gruppe wurde im Rahmen einer Mitmachpräsentation "Herr Kompi ist krank!" spielerisch mit dem Innenleben und den einzelnen Bauteilen eines PCs vertraut gemacht. Nach erfolgreichem Zusammenbau konnten dann Musik und Videos abgespielt werden.

Nach diesen beiden Programmpunkten und einer kleinen

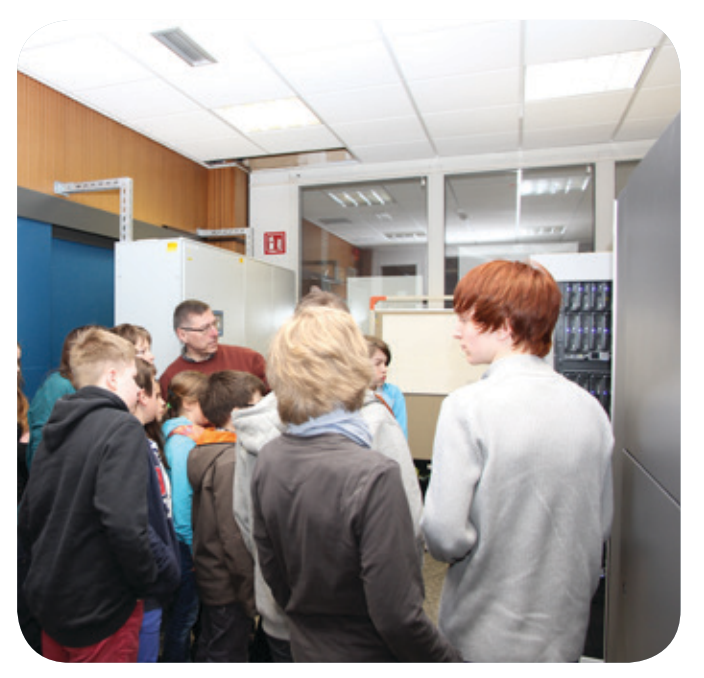

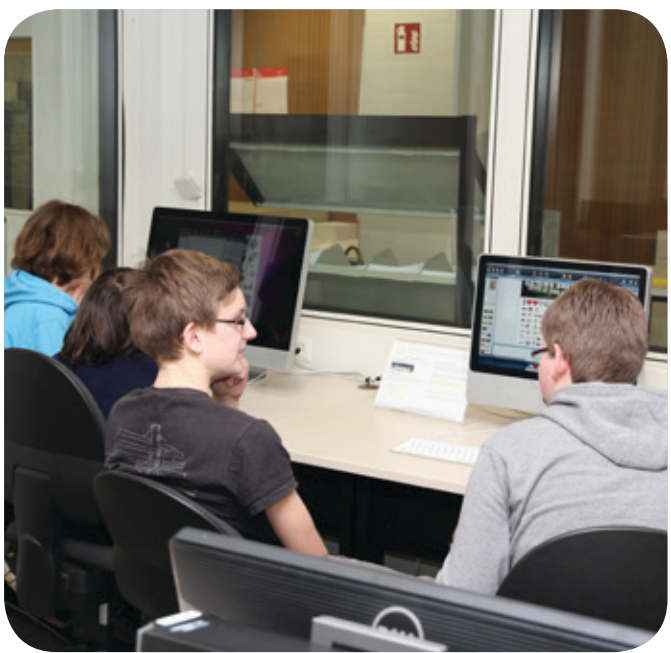

Stärkung ging es dann in zwei Gruppen an den beiden anderen Stationen weiter: Die erste Gruppe sammelte mit großer Begeisterung praktische Erfahrungen in der Bildbearbeitung am Mac-Rechner und beim Posterdruck. Nicht minder begeistert und mit viel Spaß und Einsatz ging es bei der zweiten Station zur Sache: Unter fachkundiger Anleitung der Auszubildenden und ihres Ausbilders konnten die Schülerinnen und Schüler den Umgang mit einem Lötkolben lernen und auf einer Platine ein Geschicklichkeitsspiel zusammenlöten, das dann auch gleich eifrig ausprobiert wurde. Diese selbstgelöteten Geschicklichkeitsspiele wie auch die selbsterstellten Poster und Broschüren konnte jede(r) am Ende des abwechslungsreichen Tages als Erinnerungsstücke mit nach Hause nehmen.

Gegen 14:30 Uhr ging ein für alle Beteiligten spannender und erlebnisreicher Tag zu Ende, der den Schülerinnen und Schülern wie auch den sie betreuenden GWDG-Mitarbeitern sichtlich Spaß gemacht hat. Auf eine Neuauflage im nächsten Jahr!

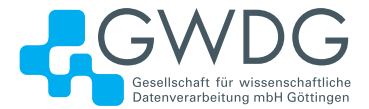

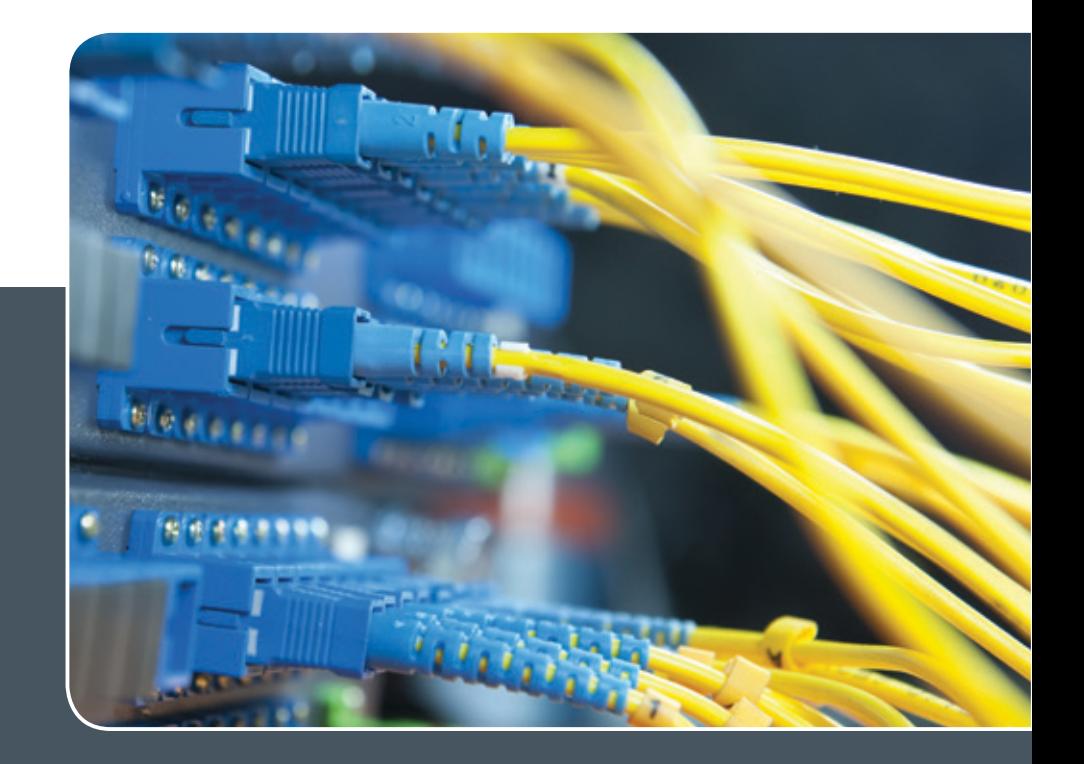

# IP-Adress-Managementsystem

# IP-ADRESS-VERWALTUNG LEICHT GEMACHT!

# **Ihre Anforderung**

Sie möchten Ihre IP-Adressvergabe, DNS- und DHCP-Dienste (IPv4 und IPv6) zentral und professionell verwalten. Sie möchten die Pflege der IP-, DNS- und DHCP-Daten an eigene Administratoren delegieren. Sie möchten DNS- und DHCP-Dienste über Appliance-Technologie hochverfügbar realisieren.

# **Unser Angebot**

Wir bieten Ihnen die Mitnutzung unseres mandantenfähigen IP-Adress-Managementsystems (IPAM-Systems) an. Die Adressbestände und DNS-Namensräume können dabei von einem Administrator oder mehreren gepflegt werden. Die Synchronisation der Daten in den zugehörigen DNS- und DHCP-Diensten erfolgt periodisch oder unmittelbar auf Anforderung. DNS- und DHCP-Dienste können über zentral verwaltete Appliances lokal erbracht werden. Wir bieten Schulung Ihrer Administratoren durch GWDG-Spezialisten an.

### **Ihre Vorteile**

- > Die IPv4- und IPv6-Adressbestände werden professionell verwaltet.
- > Die Konsistenz der Daten im Adress- und Namensraum wird sichergestellt.
- > Die Pflege über die WWW-Schnittstelle ist ohne große Einarbeitung und ohne großes Expertenwissen über DNS- und DHCP-Dienste sowie Betriebssysteme seitens Ihrer Mitarbeiter möglich.
- > Die Delegation der Verwaltung von Teilbereichen des Adress- und Namensraums an verschiedene Sub-Administratoren wird ermöglicht.
- > DNS- und DHCP-Dienste können bei Einsatz von Appliance-Systemen vor Ort hochverfügbar erbracht werden (optional).
- > Nutzung der DNS-Server der GWDG für öffentliche DNS-Datenbestände (ohne Notwendigkeit, dafür einen eigenen Server zu betreiben; optional)

# **Interessiert?**

Wenn Sie unser IPAM-System nutzen möchten, werfen Sie bitte einen Blick auf die u. g. Webadresse. Ihr Institut muss einen oder mehrere erforderliche Administratoren benennen. Für DNS-Dienste ist die Integration vorhandener DNS-Server oder der Einsatz einer lokalen Appliance nötig. DHCP-Dienste erfordern immer eine lokale Appliance. Lokale Appliances müssen vom Institut beschafft werden (optional; abhängig von den Anforderungen des Instituts).

# 100. Geburtstag von Heinz Billing

<span id="page-10-0"></span>Text und Kontakt: Manfrd Eyßell manfred.eyssell@gwdg.de Heinz Billing, der Erbauer der ersten deutschen Elektronenrechner, wurde am 7. April 100 Jahre alt. In Göttingen, gleich nach dem zweiten Weltkrieg, erfand er den Magnettrommelspeicher und baute die "Göttinger Rechenmaschinen" G1, G2, G1a and G3. In München forschte er als wissenschaftliches Mitglied der Max-Planck-Gesellschaft über Gravitationswellen und konstruierte von 1970 bis zu seiner Emeritierung 1982 Gravitationswellendetektoren. Beginnend mit der Gründung der GWDG im Jahr 1970 gehörte Heinz Billing derem wissenschaftlichen Beirat an.

### **Von Salzwedel nach Göttingen**

Heinz Billing wurde am 7. April 1914 in Salzwedel (in Sachsen-Anhalt) geboren. Nach dem Abitur im Jahr 1932 begann Heinz Billing ein Studium der Mathematik und Physik mit dem Ziel, Gymnasiallehrer zu werden: "Als Universitätsstandort kam für mich nur Göttingen in Frage. Göttingen war damals die Hochburg der Mathematik." [1]

Nach dem zweiten Semester ging er nach München. Nach seiner Doktorarbeit, bei der ihm 1938 der von Albert Einstein vorgeschlagene Spiegeldrehversuch zur Klärung des Dualismus Welle/Korpuskel beim Licht glückte, bewarb er sich bei der Aerodynamischen Versuchsanstalt (AVA) in Göttingen. Heinz Billing kam in das Institut für Instationäre Aerodynamik von Hans Georg Küßner.

Im November 1938 wurde er zum Wehrdienst einberufen; nach Kriegsbeginn kam es zum Glück nicht zu einem Einsatz an der Front. Sein ehemaliger Institutsdirektor Küßner von der AVA konnte bewirken, dass Billing Anfang 1941 UK (= unabkömmlich) gestellt wurde und wieder nach Göttingen kam.

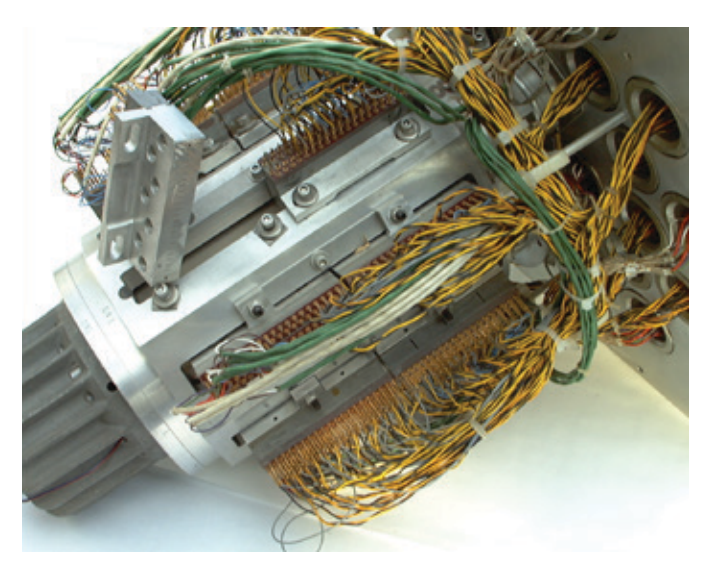

1\_Magnettrommelspeicher im Rechnermuseum der GWDG

Die berufliche Aufgabe Billings bestand nun darin, Mikrofone zu entwickeln, die an Bord von Jagdflugzeugen Feindflugzeuge erfassen konnten. Dieses Projekt legte den Grundstein zu Billings Erfindung des Magnettrommelspeichers nach dem Krieg: Es ging darum, die Propellergeräusche eines Flugzeugs für die Aufnahme anderer Geräusche zu dämpfen, was Billing mit einem Magnetophonband, auf dem eine Endlosschleife lief, bewirken konnte. Durch Subtraktion des aufgenommenen Schalls wurde der Propellerklang kompensiert. Dies funktionierte jedoch nur im Labor, nicht aber im Flugzeug.

Zum Kriegsende wurden die Tore der AVA erst im Herbst 1945 für einen kleinen Teil der Mitarbeiter, darunter Heinz Billing, wieder geöffnet. Im gleichen Areal ließen sich die Kaiser-Wilhelm-Gesellschaft mit Max Planck und Otto Hahn, das Institut für Physik mit Werner Heisenberg, Max v. Laue und Carl Friedrich von Weizsäcker und das Institut für Hirnforschung mit Alois Eduard Kornmüller nieder.

Unter der Leitung von Konrad Beyerle wurde im Mai 1946 ein "Institut für Instrumentenkunde" gegründet, auch, um der sehr großen, jetzt verwaisten alten Werkstatt der AVA ein neues Betätigungsfeld zu verschaffen und um besonders qualifizierte Mechaniker und Techniker für neue Aufgaben zur Verfügung zu haben. Billing baute in diesem Institut ein Labor für Hochfrequenztechnik auf.

# 100th birthday of Heinz Billing

Heinz Billing, the designer of the first electronic computers on the european continent, celebrated his 100th birthday this year on April, the 7th. In Göttingen, just after the 2nd World War Heinz Billing invented the Magnetic Drum Store and built the "Göttinger Rechenmaschinen" G1, G2, G1a and G3. In Munich, from 1970 until his retirement in 1982 he constructed antennas for detecting gravitational waves being a scientific member of the Max Planck Society. From the foundation of the GWDG until 1988 Heinz Billing was member of the scientific advisory council of the GWDG.

Er bekam Aufträge von den Instituten, die sich in den aufgelassenen Gebäuden der AVA niedergelassen hatten, und konnte zwei Mitarbeiter einstellen.

#### **Magnetophonspeicher**

Im Spätsommer 1947 bereiste eine Gruppe englischer Computerfachleute – darunter Alan M. Turing, John R. Womersley und Arthur Porter – die britische Besatzungszone Deutschlands, um das Computerwissen der deutschen Fachleute abzuschöpfen. Ein Gespräch mit Womersley gab Heinz Billing den entscheidenden Impuls zur Entwicklung von Rechenmaschinen. Womersley berichtete von den englischen Plänen zur "Automatic Calculating Engine" (ACE), eines binären schnellen seriellen elektronischen Rechenautomaten mit Verzögerungsspeicher. So begann er im Januar 1948 Versuche mit einem mit Tonband beklebtem Metallzylinder. Im Sommer 1948 wurde die Versuchsanordnung für 192 zwanzigstellige Dualzahlen fertig: ein erster Schritt zu einer Rechenanlage mit Magnetophonspeicher.

#### **ARBEITSGRUPPE "NUMERISCHE Rechenmaschinen"**

Konrad Beyerle, der Leiter des Instituts für Instrumentenkunde, stellte für die von Heinz Billing geleitete Arbeitsgruppe reichlich Laborraum zur Verfügung. Zwei Wissenschaftler, einen Elektrotechniker und einen Mechanikermeister konnte Billing einstellen. In einer sehr engen Arbeitsgemeinschaft mit Ludwig Biermann, dem Leiter der astrophysikalischen Abteilung am Max-Planck-Institut für Physik und seinen Mitarbeitern konnte Billings Gruppe "Numerische Rechenmaschinen" in den Jahren 1950 bis 1960 die viel beachteten Rechenautomaten G1, G2, G1a und G3 entwickeln – jeder Typ etwa zehnmal schneller als sein Vorgänger.

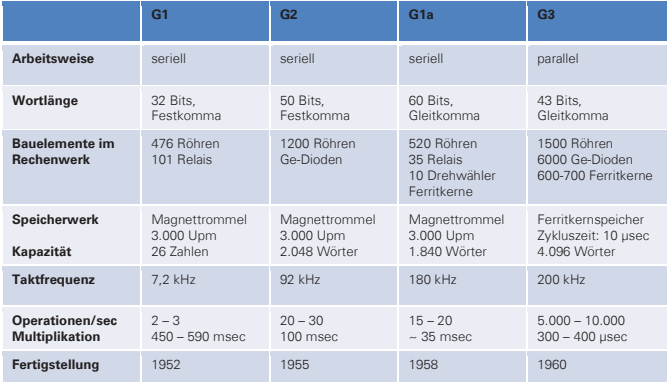

Tabelle 1: Die Göttinger Rechenmaschinen Tabelle 1: Die Göttinger Rechenmaschinen

#### **Die G1**

Zwar plante Billing eine recht leistungsfähige Maschine, Biermann drängte jedoch, möglichst schnell eine Maschine zur Verfügung zu haben, "mit der man rechnen kann". So wurde im Spätherbst 1950 mit dem Bau der G1 – der "kleinen Maschine" – begonnen. Mit der alten kleinen Magnettrommel als Herzstück bestanden Ende 1950 die dynamischen Register ihre Bewährungsprobe. Am 7. Juni 1952 feierte Billings Team die offizielle Inbetriebnahme der G1. Auch die Öffentlichkeit in Deutschland erfuhr davon: In der Presse wurde die G1 mit einigen Artikeln gefeiert.

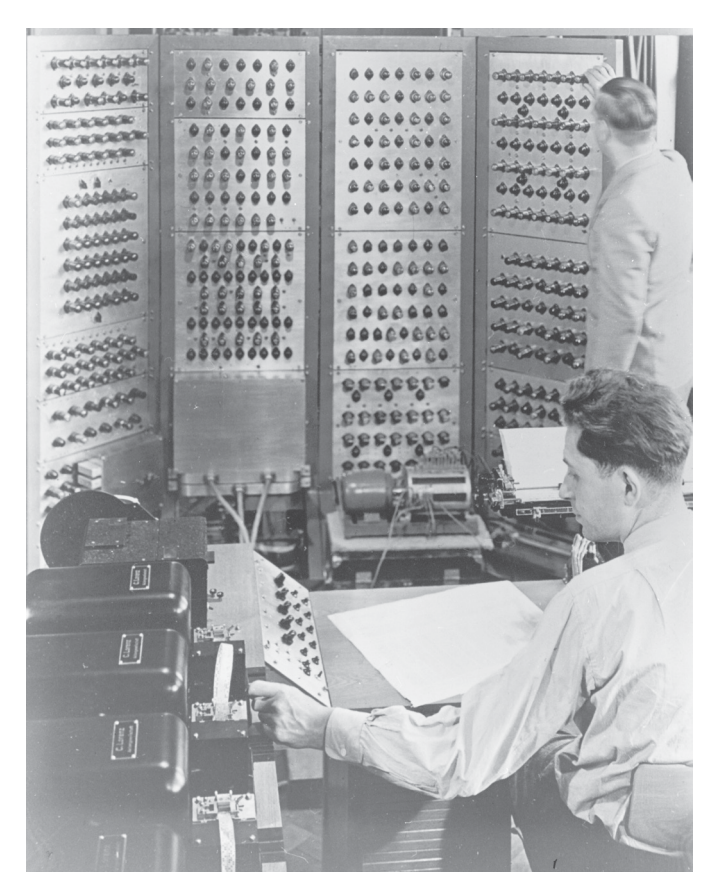

2\_Heinz Billing an der G1, Wilhelm Hopmann am Bedienungspult

Als erster elektronischer Computer auf dem europäischen Festland war die G1 seit dem 1. November 1952 im regelmäßigen Zweischichtenbetrieb von Montag bis Freitag täglich für die Arbeiten der astrophysikalischen Rechengruppe in Betrieb. Außerhalb dieser Zeit stand sie für sonstige Rechnungen des Instituts zur Verfügung – sie lief also "rund um die Uhr", wobei immer nur ein Benutzer rechnen konnte und zur Überwachung dabei sein musste.

Die G1 wurde am 30 Juni 1958 in Göttingen abgeschaltet und beim Umzug des Instituts nach München mitgenommen. Dort arbeitete sie noch bis 1965 an der Universität und wurde dann verschrottet. Erhalten blieb lediglich der Trommelspeicher. Er wird im Deutschen Museum ausgestellt.

#### **Die G2**

Schon während des Baus der G1 wurde an der "großen Maschine" G2 gearbeitet, die im Dezember 1954 in einen provisorischen Betrieb ging. Anders als bei der G1 wurde nun das Rechenprogramm vom Lochstreifen auf die Magnettrommel geladen und von dort ausgeführt. Die G2 war der erste deutsche Computer mit internem Programm.

Auch die G2 zog mit dem Max-Planck-Institut für Physik im Sommer 1958 nach München um, wo sie am 30. Juni 1961 außer Betrieb genommen wurde. Von ihr blieb leider kein Teil der Nachwelt erhalten.

#### **Die G1a**

Mit der gerade erfundenen Ferritkerntechnik wurde nun eine lochstreifengesteuerte Serienmaschine mit der

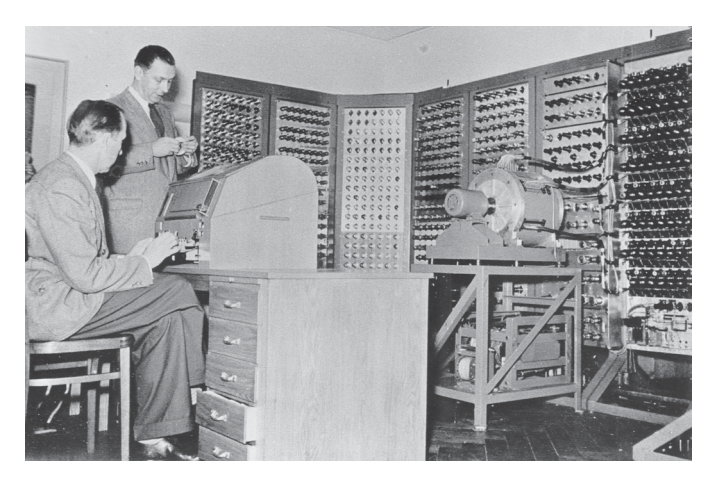

3\_Die G2 mit Heinz Billing und Hermann Öhlmann

Arbeitsgeschwindigkeit der G2 und etwa gleich großem Hauptspeicher, wiederum einem Magnettrommelspeicher, gebaut. Wesentliche Neuerungen waren die Zahlendarstellung mit Gleitkomma, eine größere Wortlänge und maximale Flexibilität im Befehlsvorrat durch Mikroprogrammierung über magnetostatische Ketten. Es meldeten sich mehrere Interessenten für diese Maschine, so dass man den Bau von drei Exemplaren plante. Auch Konrad Zuse dachte anfangs daran, die G1a als seinen ersten elektronischen Computer zu übernehmen.

Die G1a wurde ab 1953 unter Heinz Billings Leitung von Wilhelm Hopmann entwickelt und gebaut.

Das erste Exemplar verblieb in Göttingen beim Max-Planck-Institut für Strömungsforschung und war vom Herbst 1958 bis 1968 in Betrieb. Die zweite Maschine ging an das im Aufbau befindliche Institut für Kernfusion in Aachen und wurde später in Jülich installiert. 1987 gelangte diese G1a in die Informatik-Ausstellung des Deutschen Museums in München.

Ein drittes Exemplar wurde in Finnland gebaut. Zwei finnische Ingenieure kamen nach Göttingen, um dort "Computer Technologie" zu studieren, d. h., sie wirkten mit beim Bau der Göttinger G1a. Nach einem Jahr Mitarbeit bei Wilhelm Hopmann fuhren sie mit den kostenlos überlassenen Plänen und einigen bereits fertigen Teilen, wie z. B. dem Trommelspeicher und manchen weiteren Spezialteilen, zurück nach Helsinki. Sie haben ihre Version der G1a, die "ESKO" genannt wurde (Elektronischer Serieller Computer), dann in Helsinki zu Ende entwickelt und 1960 im Rechenzentrum der Universität zum Laufen gebracht.

Von den mit der G1a gemachten Erfahrungen mit neuen Bauteilen wie neue Röhren, Kristalldioden und Ferritkernen profitierte die Entwicklung der G3, aber auch der Röhrenrechner Z22 von Konrad Zuse: Dieser erhielt erprobte Dimensionierungen von Flip-Flops, Magnetköpfen und Schieberegistern sowie eine Magnettrommel.

### **Die G3**

Neben der parallelen Arbeitsweise machten zwei wesentliche Neuerungen die G3 zu einem schnellen Rechner: der Magnetkernspeicher und die Mikroprogrammierung mittels aus Ferritkernen aufgebauter Schieberegister.

Die Entwicklungsarbeiten wurden durch einen halbjährigen Aufenthalt Billings in den USA unterbrochen, zu dem er von Hermann Goldstine, dem Mitarbeiter John von Neumanns am IAS

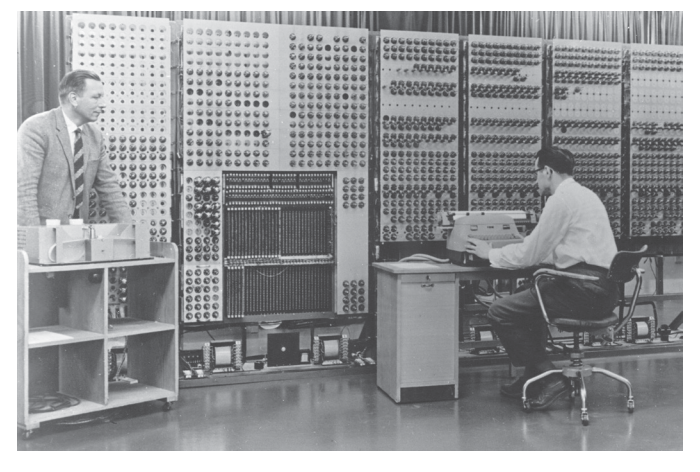

4\_Die G3 bei ihrer Einweihnung: Heinz Billing (links) und Arno Carlsberg

(Institute für Advanced Study) nach Princeton eingeladen wurde. Hier und an anderen Orten der USA hatte Billing Gelegenheit, die dortigen Rechnerentwicklungen kennen zu lernen.

### **Von Göttingen nach München**

Inzwischen hatte der Direktor des Max-Planck-Instituts für Physik, Werner Heisenberg, das Angebot angenommen, mit seinem gesamten Institut von Göttingen nach München umzuziehen,

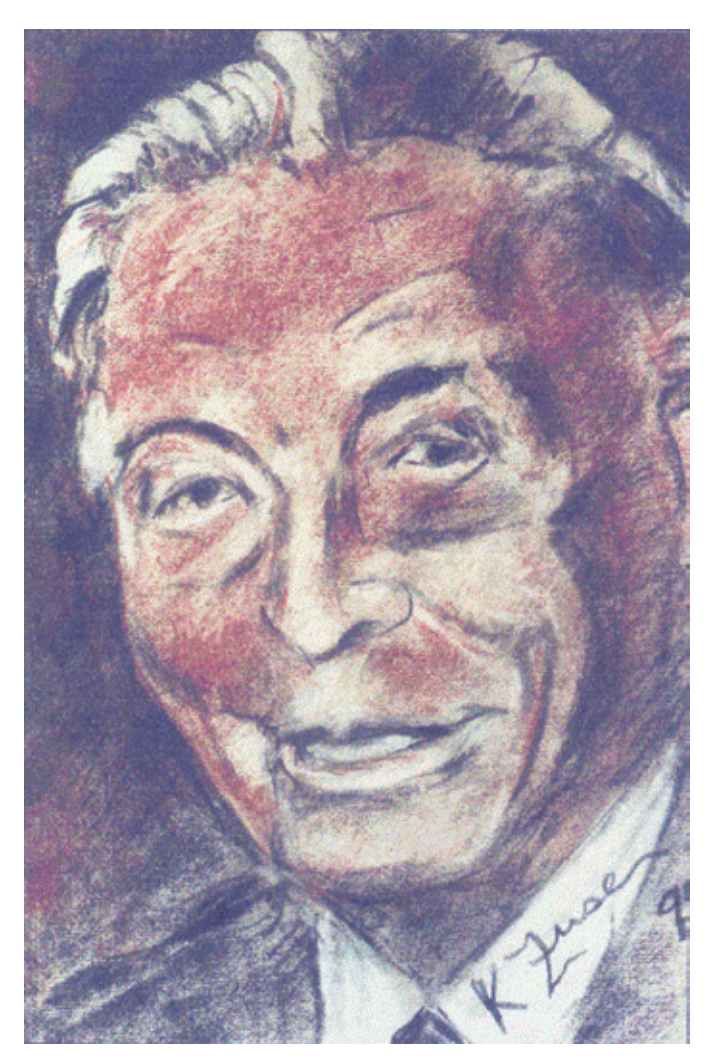

5\_Heinz Billing in einer Kreidezeichnung von Konrad Zuse 1995 (Quelle: siehe [1])

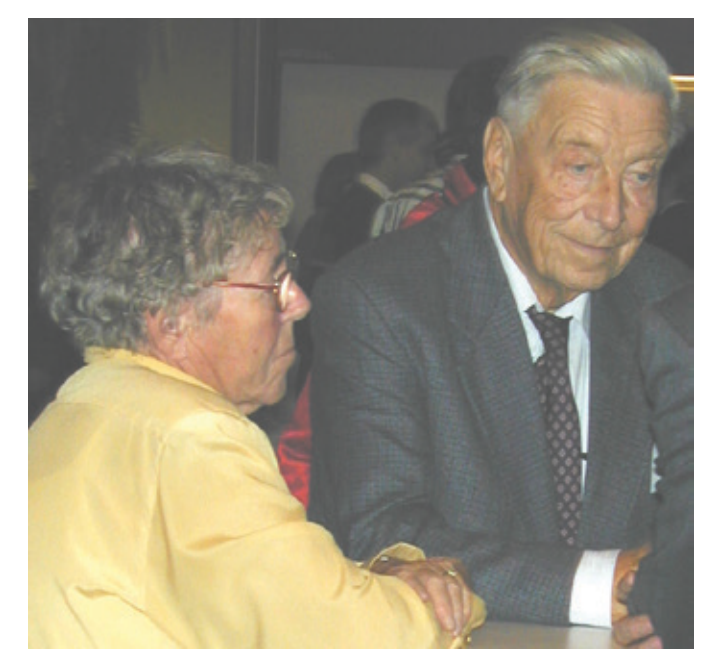

6\_Heinz Billing und Ehefrau Anneliese beim 16. DV-Treffen der MPG am 18. November 1999 in Göttingen

worauf im Jahr 1958 auch die Arbeitsgruppe "Numerische Rechenanlagen" mit der im Bau befindlichen G3 nach Garching kam.

Die Parallelmaschine G3 kam erst im Jahre 1960 in München zum Einsatz. Wie die G1a rechnete sie mit Gleitkommazahlen. Technische Besonderheiten waren die sieben Indexregister und der Hardware-Stack, der auf Vorschlag seiner Münchener Erfinder Friedrich Bauer [2] und Klaus Samelson eingebaut wurde. Dieser "Keller" war ein spezieller Speicher, in dem mittels Klammerbefehlen Zwischenergebnisse abgelegt und an den richtigen Stellen wieder in den Rechengang eingefügt werden konnten, und zwar nach der Methode "last-in-first-out". Als Keller dienten 16 Speicherzellen im Ferritkernspeicher. Die G3 wurde am 9. November 1972 außer Betrieb genommen.

#### **Zurück in die Grundlagenforschung**

Im Jahr 1970 bekam Heinz Billing von Ludwig Biermann das Angebot, wieder auf dem Gebiet der Gravitationswellen zu forschen. Die Bestätigung amerikanischer Messungen mit Antennen aus tonnenschweren Aluminiumzylindern verlief negativ, was in abschließenden Veröffentlichungen 1975 und 1976 festgehalten wurde. Der Nachfolger Biermanns, Rudolf Kippenhahn, bemerkte dazu: "Billing und seine Mannen sind diejenigen, welche bisher die Gravitationswellen am besten nicht gefunden haben." [1]

Erst jetzt – zum hundertsten Geburtstag von Heinz Billing – konnten amerikanische Forscher aus Massachusetts melden, mit einem in der Antarktis installierten Detektor erfolgreich vom Urknall ausgehende Gravitationswellen gemessen zu haben.

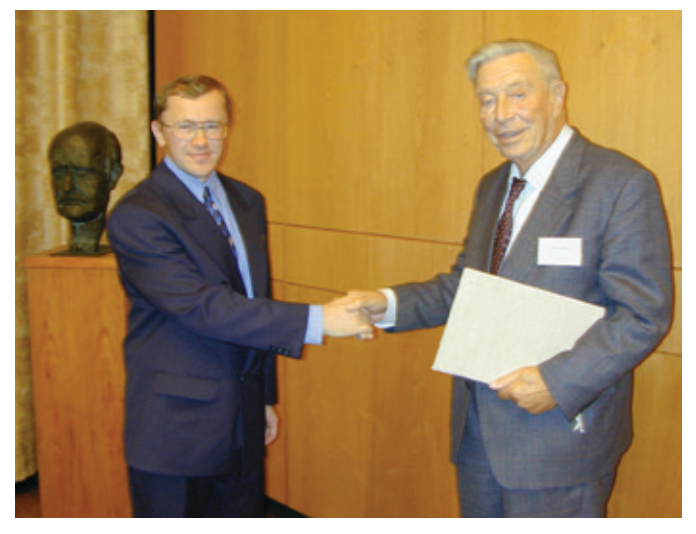

7\_Heinz Billing und Preisträger Alexander Pukhov beim 16. DV-Treffen der MPG am 18. November 1999 in Göttingen

#### **Arbeit in Gremien und Ehrungen**

Seit 1957 war Heinz Billing Mitglied der Kommission für Rechenanlagen der DFG. Im Jahre 1961 wurde er als wissenschaftliches Mitglied der Max-Planck-Gesellschaft berufen. Im Jahr 1967 erfolgte die Berufung zum Honorarprofessor der Universität Erlangen. Im 1968 gegründeten "Beratenden Ausschuss für Rechenanlagen" (BAR) der Max-Planck-Gesellschaft war er bis zu seiner Emeritierung Vorsitzender. Von 1970 bis 1988 wirkte Heinz Billing im wissenschaftlichen Beirat der GWDG. Ende April 1982 wurde Heinz Billing emeritiert.

1987 erhielt Heinz Billing als Erster die seitens der Gesellschaft für Informatik verliehene Konrad-Zuse-Medaille.

Seit Oktober 1993 wird der Heinz-Billing-Preis zur Förderung des wissenschaftlichen Rechnens in der MPG jährlich verliehen-Bis 1999 überreichte Heinz Billing persönlich den Preisträgern die Urkunde.

Seine Heimatstadt Salzwedel ehrte ihn am 9. August 2013 mit der Verleihung der Ehrenbürgerschaft. Am 7. April 2014 feierte Heinz Billing in Garching bei München im Kreise seiner drei Kinder, sieben Enkel und fünf Urenkel seinen hundertsten Geburtstag. Seine Frau Anneliese konnte nicht mehr dabei sein; sie verstarb vor fünf Jahren.

#### **Referenzen**

- [1] "Die Vergangenheit der Zukunft Ein Leben zwischen Forschung und Praxis – Heinz Billing", SUPERBRAIN-Verlag Friedrich Genser, Düsseldorf, 1997
- [2] Friedrich Ludwig Bauer erfand 1950 den Kellerspeicher für seinen Relaisrechner "Stanislaus" (1952 an der TU München begonnen, 1956 fertiggestellt); Samuelson und er erhielten ein deutsches und ein amerikanisches Patent dafür.
- [3] Sonderausgabe der GWDG-Nachrichten "40 Jahre GWDG -Wissenschaftliches Rechnen in Göttingen – zur Geschichte des Computers und der GWDG" anlässlich des 40-jährigen Bestehens der GWDG , GWDG 2010, ISSN 0940-4686

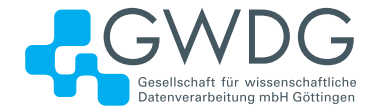

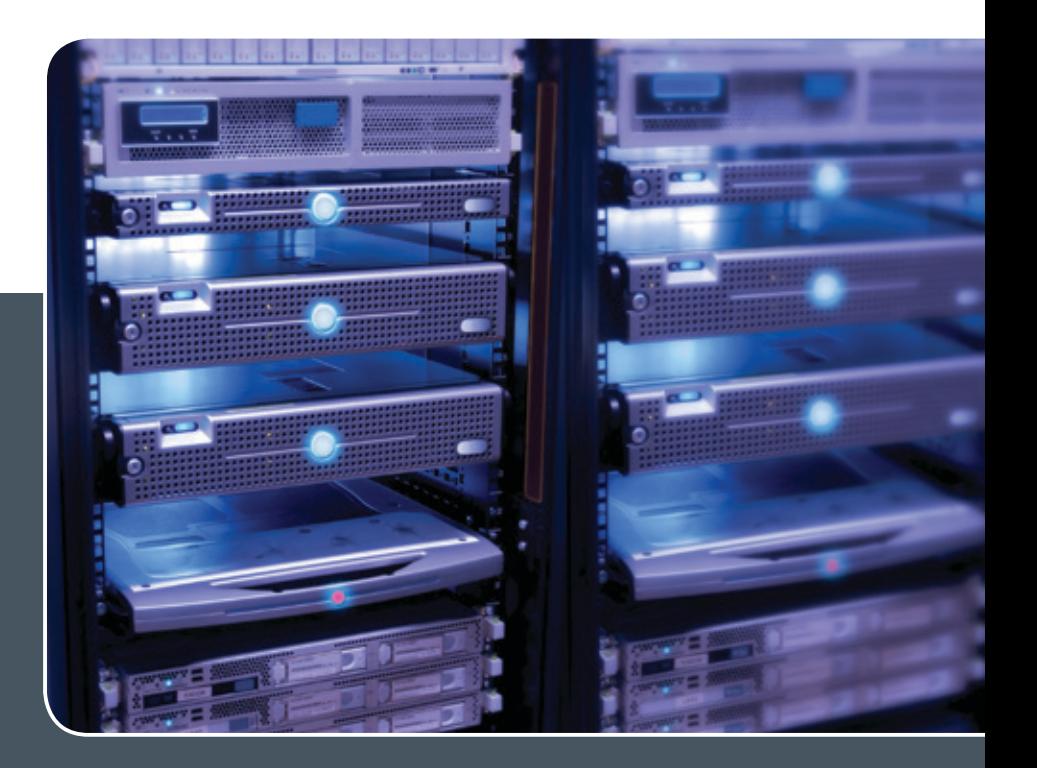

# Servervirtualisierung DER EINFACHE WEG ZUM SERVER!

# **Ihre Anforderung**

 Sie benötigen zur Bereitstellung eines Dienstes einen Applikations- oder Datenbankserver. Ihnen fehlen Platz, Hardware, Infrastruktur oder Manpower. Gleichzeitig soll der Server möglichst hochverfügbar und performant sein.

# **Unser Angebot**

 Wir bieten Ihnen die Möglichkeit des Hostings von virtuellen Servern für Ihre Anwendungen basierend auf VMware ESX. Sie können Ihre eigenen virtuellen Maschinen verwalten, die in unserer zuverlässigen Rechnerinfrastruktur gehostet werden, die unterschiedliche Verfügbarkeitsgrade unterstützen. Unsere Installation hält die Best-Practice-Richtlinien von VMware ESX ein. Sie bleiben Administrator Ihres eigenen virtuellen Servers, ohne sich mit der physikalischen Ausführungsumgebung beschäftigen zu müssen.

# **Ihre Vorteile**

> Leistungsfähiges VMware-Cluster mit zugehörigem Massenspeicher

- > Hohe Ausfallsicherheit und Verfügbarkeit durch redundante Standorte und Netzwerkverbindungen sowie USV-Absicherung
- > Bereitstellung aller gängigen Betriebssysteme zur Basisinstallation
- > Umfassender administrativer Zugang zu Ihrem Server im 24/7-Selfservice
- > Möglichkeit der automatisierten Sicherung des Servers auf unsere Backupsysteme
- > Zentrales Monitoring durch die GWDG
- > Große Flexibilität durch Virtualisierungstechnologien wie Templates, Cloning und Snapshots
- > Schutz vor Angriffen aus dem Internet durch leistungsfähige Firewallsysteme sowie ein Intrusion Prevention System

### **Interessiert?**

Jeder Nutzer mit einem gültigen Account bei der GWDG kann das VMware-Cluster nutzen. Um einen virtuellen Server zu beantragen, nutzen Sie bitte die u. g. Webadresse.

<span id="page-15-0"></span>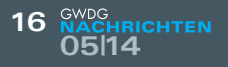

# Personalia

### **Neuer Mitarbeiter Björn Nachtwey**

Ceit dem 01.04.2014 wird die Arbeitsgruppe "IT-Infrastruktur" durch Herrn Björn ONachtwey verstärkt. Nach seinem Studium des Bauingenieurwesens an der TU Braunschweig und der Tätigkeit als wissenschaftlicher Mitarbeiter am Institut für rechnergestützte Modellierung im Bauingenieurwesen der TU Braunschweig wechselte Herr Nachtwey in das Gauß-IT-Zentrum (ehemals RZ) der TU Braunschweig, wo er die schon zuvor erworbenen profunden Kenntnisse im Bereich der Netzwerk- und Systemadministration ausbauen und vertiefen konnte. Er war maßgeblich an der Pflege des TSMbasierten Backup-Systems der TU Braunschweig beteiligt. Im April 2009 wurde er Leiter der Abteilung "Server" des Gauß-IT-Zentrums. Der Schwerpunkt seiner Tätigkeit bei der GWDG wird zunächst im Bereich der Administration und Pflege des zentralen Backup-Clusters liegen. Herr Nachtwey ist telefonisch unter 0551 201-2181 und per E-Mail unter bjoern.nachtwey@gwdg.de zu erreichen. Handke zu erreichen auch der anten auch der eine Handke

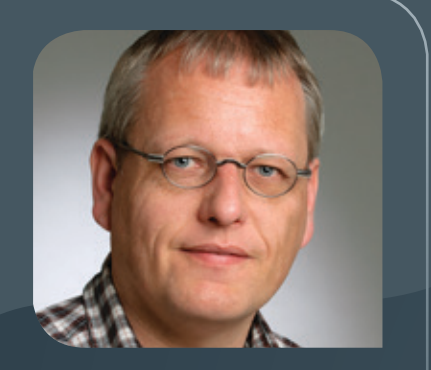

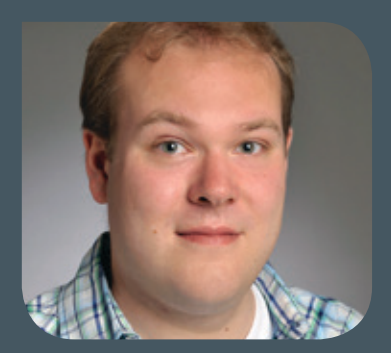

## **Neuer Mitarbeiter Jan-Nikolas Fahrenholz**

Seit April 2014 verstärkt Herr Jan-Nikolas Fahrenholz die Arbeitsgruppe "Anwen-<br>Odungs- und Informationssysteme" (AG A) als studentische Hilfskraft. Herr Fahrenholz studiert Wirtschaftsinformatik. Er wird primär im Bereich Bioinformatik und Datenbanken tätig sein sowie auch in der Information der GWDG Dienst tun. Herr Fahrenholz ist per E-Mail unter jan-nikolas.fahrenholz@gwdg.de und telefonisch unter 0551 201-1791 erreichbar. Heise <span id="page-16-0"></span>**Informationen:** support@gwdg.de 0551 201-1523

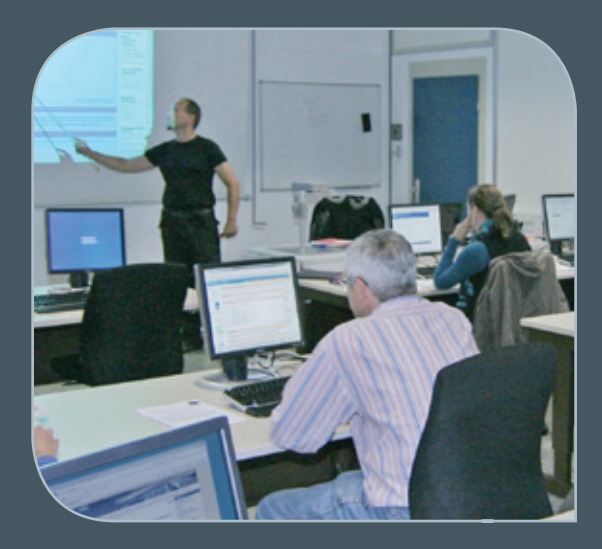

# Mai bis Dezember 2014

# Kurse

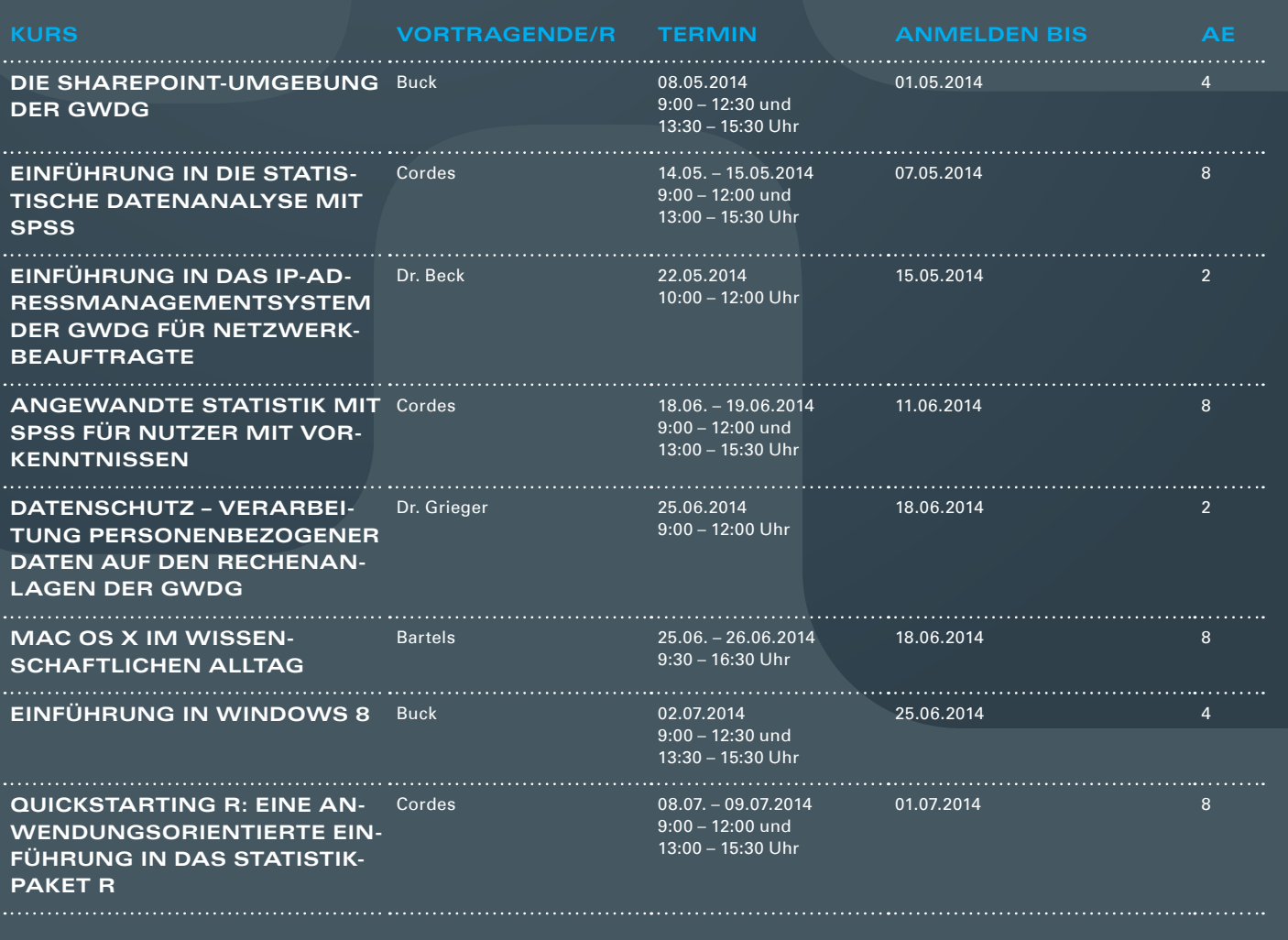

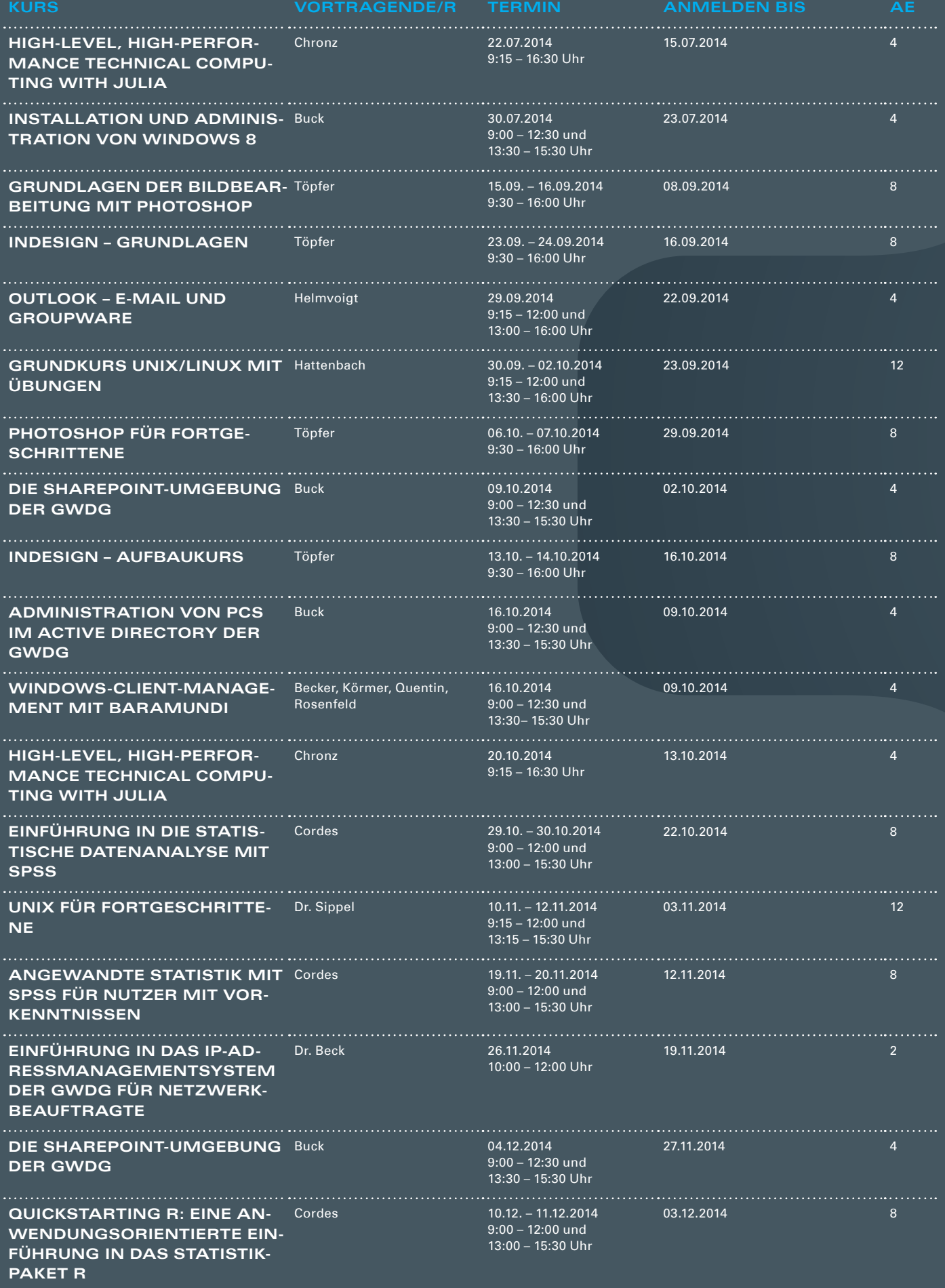

#### **Teilnehmerkreis**

Das Kursangebot der GWDG richtet sich an alle Mitarbeiterinnen und Mitarbeiter aus den Instituten der Universität Göttingen und der Max-Planck-Gesellschaft sowie aus einigen anderen wissenschaftlichen Einrichtungen.

#### **Anmeldung**

Anmeldungen können schriftlich per Brief oder per Fax unter der Nummer 0551 201-2150 an die GWDG, Postfach 2841, 37018 Göttingen oder per E-Mail an die Adresse support@ gwdg.de erfolgen. Für die schriftliche Anmeldung steht unter [http://www.gwdg.de/](http://www.gwdg.de/antragsformulare) [antragsformulare](http://www.gwdg.de/antragsformulare) ein Formular zur Verfügung. Telefonische Anmeldungen können leider nicht angenommen werden.

#### **Kosten bzw. Gebühren**

Unsere Kurse werden wie die meisten anderen Leistungen der GWDG in Arbeitseinheiten (AE) vom jeweiligen Institutskontingent abgerechnet. Für die Institute der Universität Göttingen und der Max-Planck-Gesellschaft erfolgt keine Abrechnung in EUR.

### **Absage**

Sie können bis zu acht Tagen vor Kursbeginn per E-Mail an support@gwdg.de oder telefonisch unter 0551 201-1523 absagen. Bei späteren Absagen werden allerdings die für die Kurse berechneten AE vom jeweiligen Institutskontingent abgebucht.

#### **Kursorte**

Alle Kurse finden im Kursraum oder Vortragsraum der GWDG statt. Die Wegbeschreibung zur GWDG sowie der Lageplan sind unter <http://www.gwdg.de/lageplan> zu finden.

#### **Kurstermine**

Die genauen Kurstermine und -zeiten sowie aktuelle kurzfristige Informationen zu den Kursen, insbesondere zu freien Plätzen, sind unter <http://www.gwdg.de/kurse> zu finden.

# Neuer Kurs "Mac OS X im wissenschaftlichen Alltag"

Das aktuelle Kursprogramm der GWDG zur effizienten Nutzung von Hardware, Software und Netzen ist um den neuen Kurs "Mac OS X im wissenschaftlichen Alltag" erweitert worden. Der zweitägige Kurs findet erstmalig vom 25.06. – 26.06.2014 statt. Bei größerer Nachfrage sind weitere Termine in diesem Jahr und ein regelmäßiges Angebot geplant.

Der Kurs möchte alle Anwender in der wissenschaftlichen Arbeit mit Mac OS X unterstützen und neue Möglichkeiten in Arbeitsweisen und Funktionen aufzeigen sowie Raum für Fragen und Lösungen geben. Er umfasst folgende Themen:

- · Struktur und Aufbau von Mac OS X
- · Effektives Arbeiten mit Apple-Systemen
- · Einbinden des Macs in wissenschaftliche Netzwerkstrukturen (Nutzer-Accounts, E-Mail, Adressbuch, Datenaustausch)
- Gemeinsames Arbeiten an Dokumenten (Cloud, Exchange)
- · Der Finder und das Terminal kein Widerspruch
- Automatisieren von wiederkehrenden Arbeitsabläufen

Nähere Informationen zum Kurs sind unter [http://www.](http://www.gwdg.de/kurse) [gwdg.de/kurse](http://www.gwdg.de/kurse) zu finden.

Otto

**Neuer**

**Kurs**

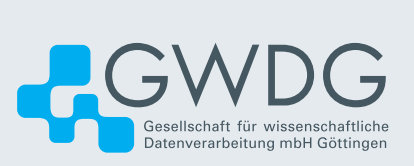